## Udemy JSP, Servlets And JDBC For Beginners: Build A Database App Serial Key !FREE!

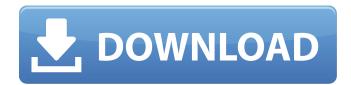

If you have a shared data source, you might want to cache data on application startup. Since data caching is system-wide, it is preferable to use some kind of specific data source, such as a Java Database Connectivity (JDBC) data source, which also often relies on the presence of a H2 in-memory database engine. The easiest way to add an H2 database to your new project is to add the h2 database to the existing Java Persistence API (JPA) dependencies and to initialize the database. As an alternative, you can use a Maven dependency such as H2 to add an alternative database to your new project. By default, H2 and Hibernate rely on each other, so adding H2 means also adding Hibernate. The @EnableAutoConfiguration annotation, which activates Spring Boot initializer support, is also

responsible for activating the AbstractHttpSessionApplicationInitializer, which starts the HTTP session for your application. It also activates the ServerHttpRequestHandler, which is responsible for making initial HTTP requests to your application. After that, it is the responsibility of AbstractRequestHandler to handle standard HTTP request and response processing. It is possible to use Spring Boot initializer support with a plain old Java Servlet or web framework, in which case ServerHttpRequestHandler is typically exposed through servlet API hooks. At the time of this writing, ServerHttpRequestHandler only handles plain HTTP requests and responses. A request might contain additional headers (Accept, Accept-Charset, Content-Type, Content-Encoding, etc.) that indicate which responses might be acceptable (e.g. HTML5 Range requests). The accept property can be used to specify an array of allowed media types. If you need to handle Range requests, you can use a custom HandlerInterceptorAdapter to intercept the response and trigger a resource replacement request. The logic you write in the intercept method should check the

## HttpServletRequest for the Range header and behave accordingly.

## Udemy JSP, Servlets And JDBC For Beginners: Build A Database App Serial Key

The emphasis of this course is on learning about the Java Servlet, JSP and Hibernate framework, the main purpose of this course is to assist the students to get in-depth knowledge about this framework along with most important features of this framework and this course will provide various examples and examples that are easily understandable. The Java servlet, JSP, and Hibernate, is used to build a full-fledged website in a very short span of time. With this course, you can take your career to the next level by enhancing the knowledge of this technology. • Servlets, and the Servlet API • Servlets and the Servlet API • Hibernate • Hibernate and Java Persistence • Hibernate and JPA • Hibernate and JPA • Hibernate and the Session API • Hibernate and the Session API • Hibernate and SQL • Hibernate and SQL • Hibernate and queries • Hibernate and queries • Hibernate and the Criteria API • Hibernate and the Criteria API •

```
Hibernate and JPA 2.0 • Hibernate and JPA 2.0 • Hibernate and JPA 2.0 • Hibernate and JPA 2.0 • Hibernate and JPA 2.0 • Hibernate and JPA 2.0 • Hibernate and JPA 2.0 • Hibernate and JPA 2.0 • Hibernate and JPA 2.0 • Hibernate and JPA 2.0 • Hibernate and JPA 2.0 • Hibernate and JPA 2.0 • Hibernate and JPA 2.0 • Hibernate and SQL Injection • Hibernate and SQL Injection As a Java developer who likes to help others, I'm happy to share all the useful tips and tricks I picked during my career to build quality web applications. I will cover in detail about the most important aspects of Java, including Servlet, JSP, Hibernate, SQL and coding best practices. 5ec8ef588b
```

http://mariasworlds.com/index.php/2022/11/22/pr0nh4kr-3-6-free-download-full-version-rar-link/
https://mohacsihasznos.hu/advert/resident-evil-6-pc-lan-coop-best-crack/
https://dealstoheal.com/?p=58890
http://www.chelancove.com/uml-studio-8-0-serial-key/
https://isaiah58boxes.com/2022/11/22/telecharger-driver-genx-600dpi-usb-scanner-zip/
https://kufm.net/wp-content/uploads/2022/11/uraolee.pdf
https://duolife.academy/mihaelachiritaculegerefizicapdfdownload-top/
https://kurtiniadis.net/wp-content/uploads/2022/11/gilkar.pdf
https://choicemarketing.biz/1001formasdemotivaralosempleadospdf-install/
https://rednails.store/the-twilight-saga-breaking-dawn-part-1-in-urdu-watch-online-fix/
https://www.kiochi.com/%product\_category%/hd-online-player-fantastic-beasts-and-where-to-find-t-free

http://nuihoney.com/dilwale-dulhania-le-jayenge-movie-full-hd-1080p-free-download-verified/https://dincampinginfo.dk/wp-content/uploads/2022/11/hauoper.pdf
https://news.mtkenya.co.ke/advert/dell-portable-bios-and-diags-rev-a34-exclusive/https://www.infoslovakia.sk/wp-

content/uploads/2022/11/Adobe\_After\_Effects\_CC\_2018\_V1500180\_Crack\_CracksNow\_rar\_HOT.pdf

http://www.caribbeanequipmenttraders.com/wp-

content/uploads/2022/11/Antares\_Autotune\_Vst\_V509\_Crack\_EXCLUSIVE.pdf
https://jasaborsumurjakarta.com/the-bal-ganesh-2-tamil-dubbed-movie-download-patched
https://www.webcard.irish/3d-systems-cubify-sculpt-2014-32bit-incl-crack-upd/
https://instafede.com/acid-pro-7-crack-digital-insanity-keygen-install/
https://xn--80aagyardii6h.xn--p1ai/counter-strike-source/